# DNS

Spring 2024 [cs168.io](http://cs168.io)

Rob Shakir

Thanks to Murphy McCauley for some of the material!

#### Where are we?

- Talked about foundations and principles.
	- e.g., packet switching, end-to-end
- How the Internet is made up, and
	- Intra-domain routing
	- Inter-domain routing

#### • Talked about IP and TCP

- What do packets look like?
- How do we make an unreliable network look reliable?
- How do we deal with congestion?
- Some specific types of networks.
	- Datacenters
	- Software-Defined Networks
- Lots of "plumbing"!

### Visually

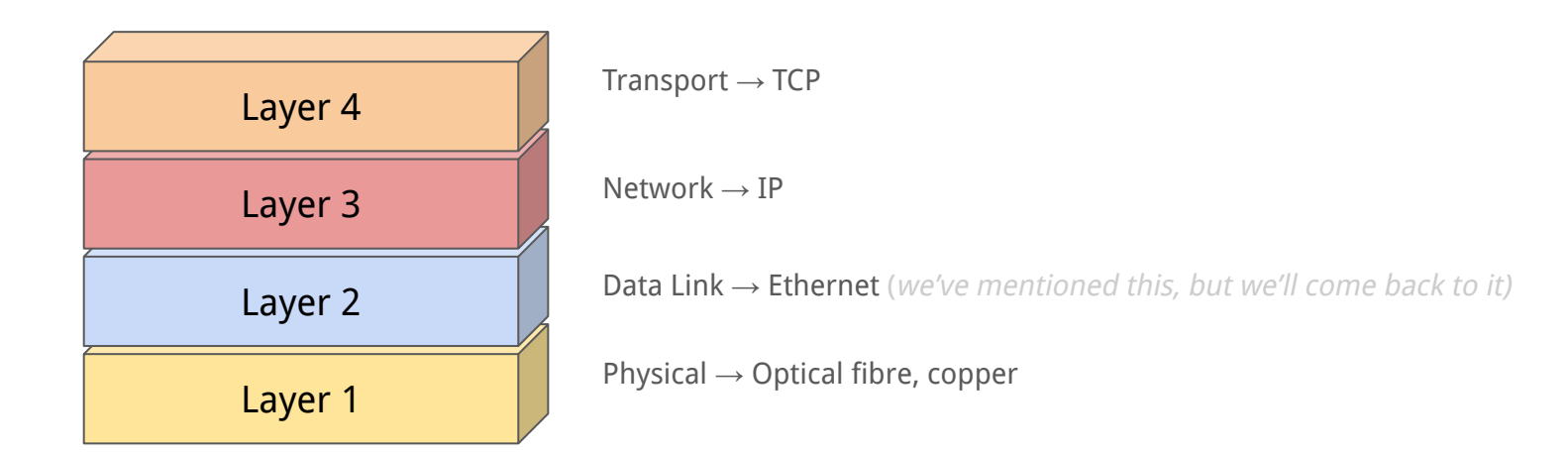

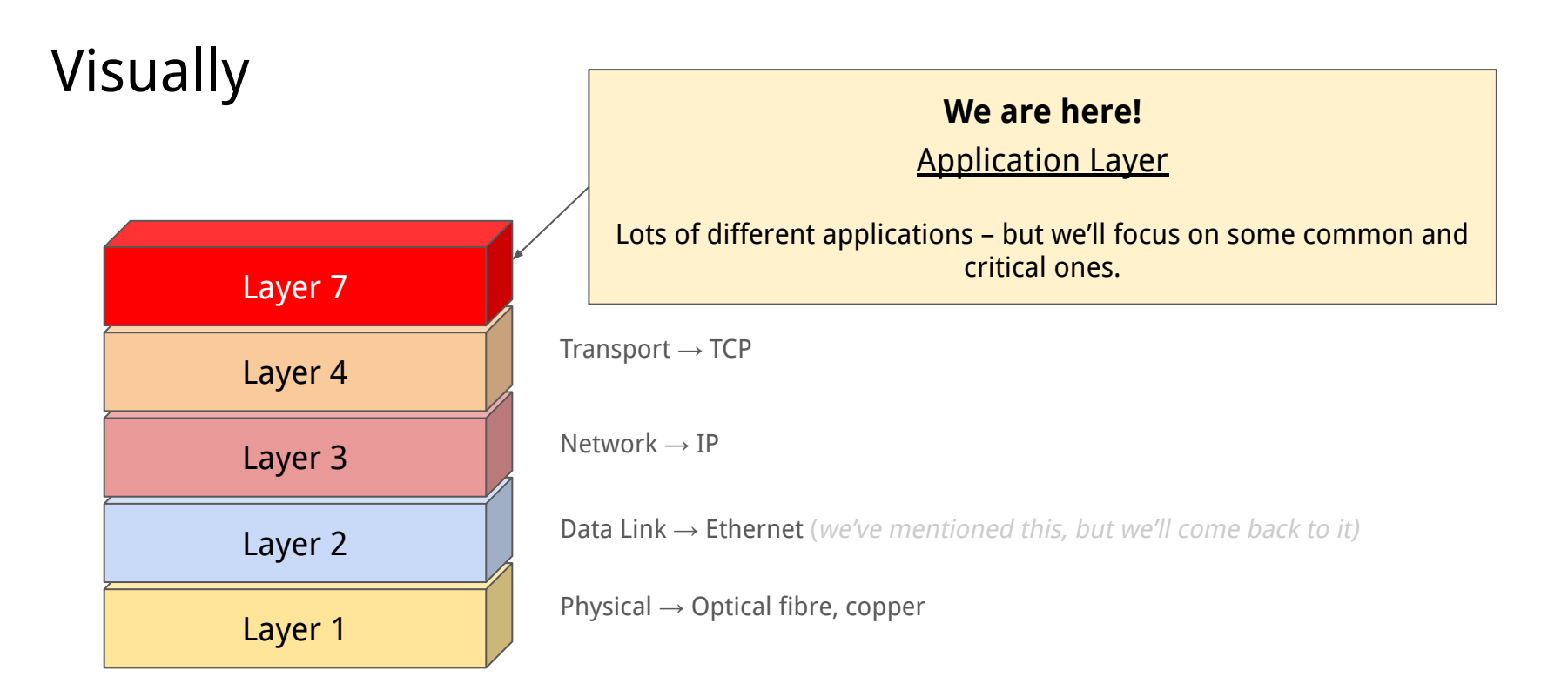

### Thinking back…

- On the Internet and ARPANET, three killer applications.
	- Remote terminal
		- Connect to someone else's machine remotely like SSH today.
		- telnet <remote host>
	- File transfer
		- Copy files across the network
		- ftp <remote host>
	- Email
		- Send a message to another user
		- mail <user>@<remote host>
- Remembering the remote host addresses is difficult for humans.
	- mail alice@46.0.1.2?!

#### Avoiding numerical addresses.

- Rather than use numerical addresses have a **hostname.**
- Record this hostname and its mapping to an IP address on the Internet in hosts.txt.
- $\bullet$  e.g., UCB-ARPA  $\rightarrow$  10.0.0.78
	- Now rather than using mail mosher@10.0.0.78 one can mail mosher@ucb-arpa

#### Maintaining the lists of hosts

- Originally maintained by Elizabeth Jocelyn "Jake" Feinler.
	- Give her a call and she would add an entry to the hosts file!
	- From 1982…

```
UCB=ARPA 10.0.0.78
                         ARPA Mosher, David A.
                                    (Mosher@BERKELEY)
                                    University of California
                                    Computer Systems Research Group
                                    457 Evans Hall
                                    Berkeley, California 94720
                                     (415) 642-7780
CPUtype: VAX-11/780(UNIX)
```
"I remembered that back then we simply xeroxed the

hosts.txt file and put it into the Arpanet Directory, so I copied that." – [Elizabeth Feinler](https://elists.isoc.org/pipermail/internet-history/2008-January/000702.html)

#### Introducing hosts.txt

ARPANET DIRECTORY

 $NLO$  10075

● Originally, the list of hostnames ("hosts.txt") was human readable.

**HOST NAMES** 

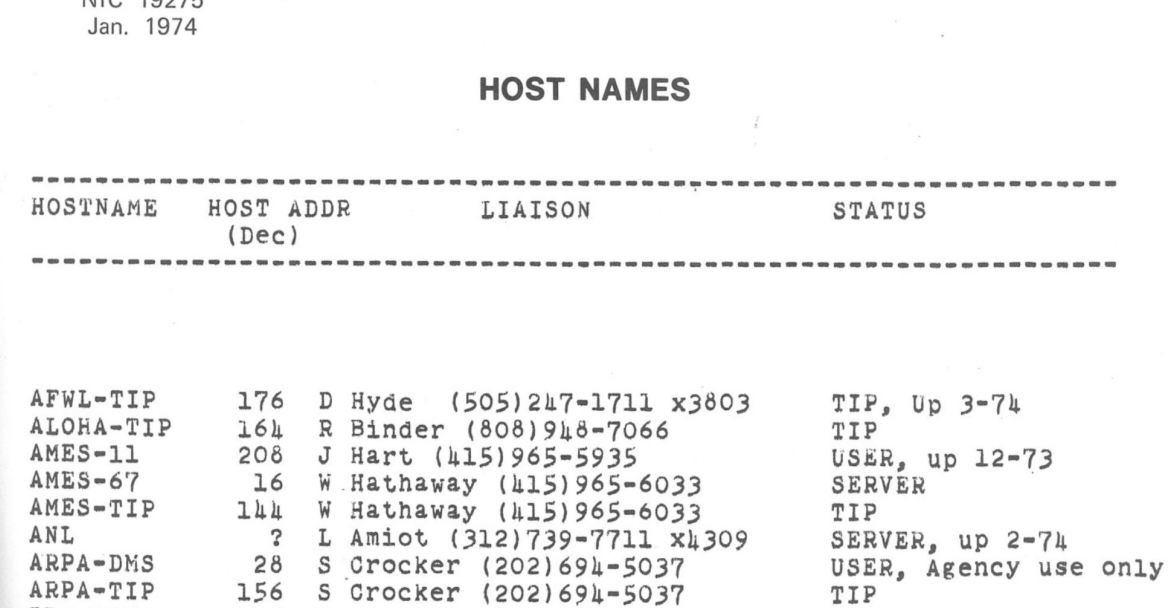

#### Keeping hosts.txt up-to-date.

- Every site maintained their own copy of hosts.txt.
	- Leading to differing mappings at each site.
	- $\circ$  See [RFC606](https://www.rfc-editor.org/rfc/rfc606) (1973) "it seems about time to put an end to the absurd situation where each site on the network must maintain a different, generally out-of-date, host list".
- First step make the list machine readable.
	- Format defined in [RFC608.](https://www.rfc-editor.org/rfc/rfc608)

#### Introducing hosts.txt

- Originally, the list of hostnames ("hosts.txt") was human readable.
- Eventually converted to a machine-readable format (**example** from 1983).

NET : 44.0.0.0 : AMPRNET : NET : 45.0.0.0 : C3-PR : NET : 46.0.0.0 : UCB-ETHER : NET : 47.0.0.0 : SAC-PR-TEMP :

HOST : 46.0.0.4 : UCBARPA : VAX-11/780 : UNIX : TCP/TELNET,TCP/FTP,UDP : HOST : 46.0.0.5 : UCBCAD : VAX-11/780 : UNIX : TCP/TELNET,TCP/FTP,UDP : HOST : 46.0.0.6 : UCBERNIE : VAX-11/780 : UNIX : TCP/TELNET,TCP/FTP,UDP : HOST : 46.0.0.7 : UCBMONET : VAX-11/750 : UNIX : TCP/TELNET,TCP/FTP,UDP : HOST : 46.0.0.9 : UCBESVAX : VAX-11/780 : UNIX : TCP/TELNET,TCP/FTP,UDP : HOST : 46.0.0.10 : UCBVAX : VAX-11/780 : UNIX : TCP/TELNET,TCP/FTP,UDP :

#### Improved situation for humans!

- Rather than copying a file via FTP from 46.0.0.10...
- Can now copy a file from UCBVAX.
	- Berkeley had a /8!
- But this situation didn't scale for NIC, and was fragile.
	- Significant work to keep adding to the hosts file (especially as there were more workstations)!
	- Each location had to copy a version of the hosts file from the NIC (via FTP).
		- And it was getting bigger!
		- Could end up with a partial hosts file.

## Questions?

#### The Domain Name System

- Rather than have a centralised file that defines all the hosts have a system that allows human-friendly names  $\rightarrow$  IP addresses.
- Must deal with scale!
	- Many hosts/names.
	- Many lookups.
	- Many updates.
- Highly available.
	- No single point of failure (like the FTP server)
- Perform well
	- Communication generally starts with a name lookup!

#### The Domain Name System (DNS)

- Proposed in RFC882 (1983).
- We use this system (with some modifications but not many) today!

#### The DNS: Hierarchies

• Names are hierarchical.

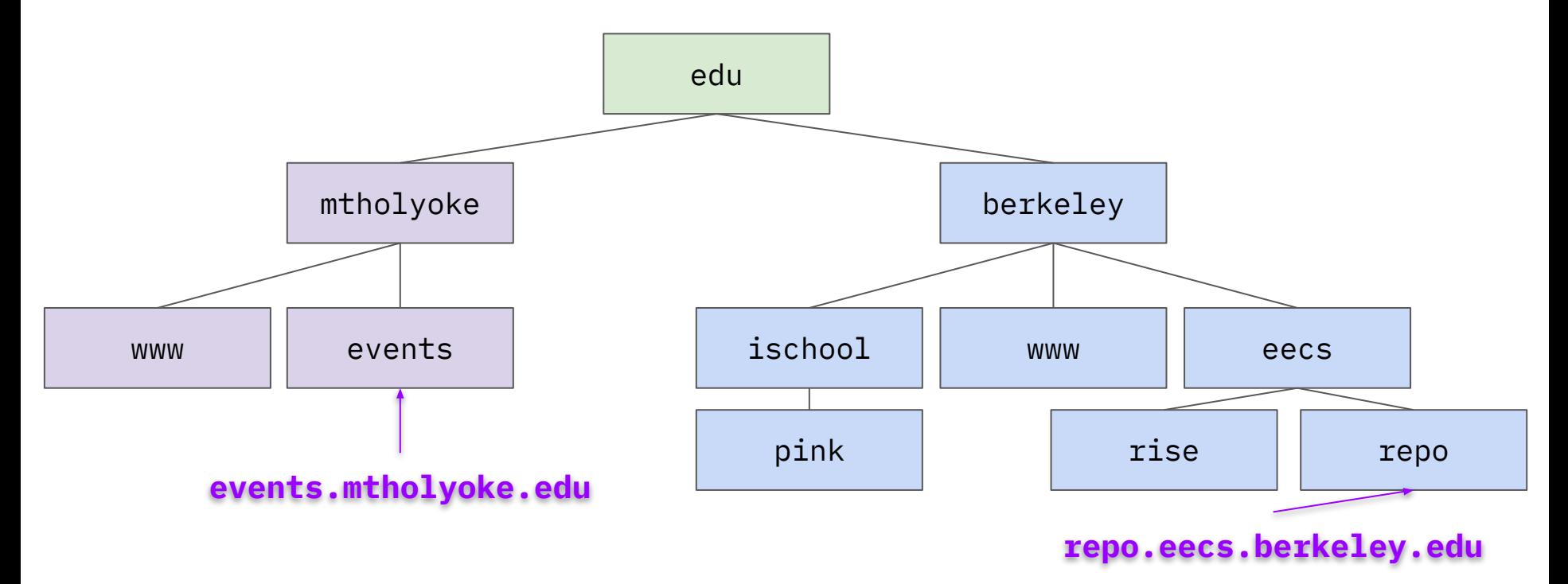

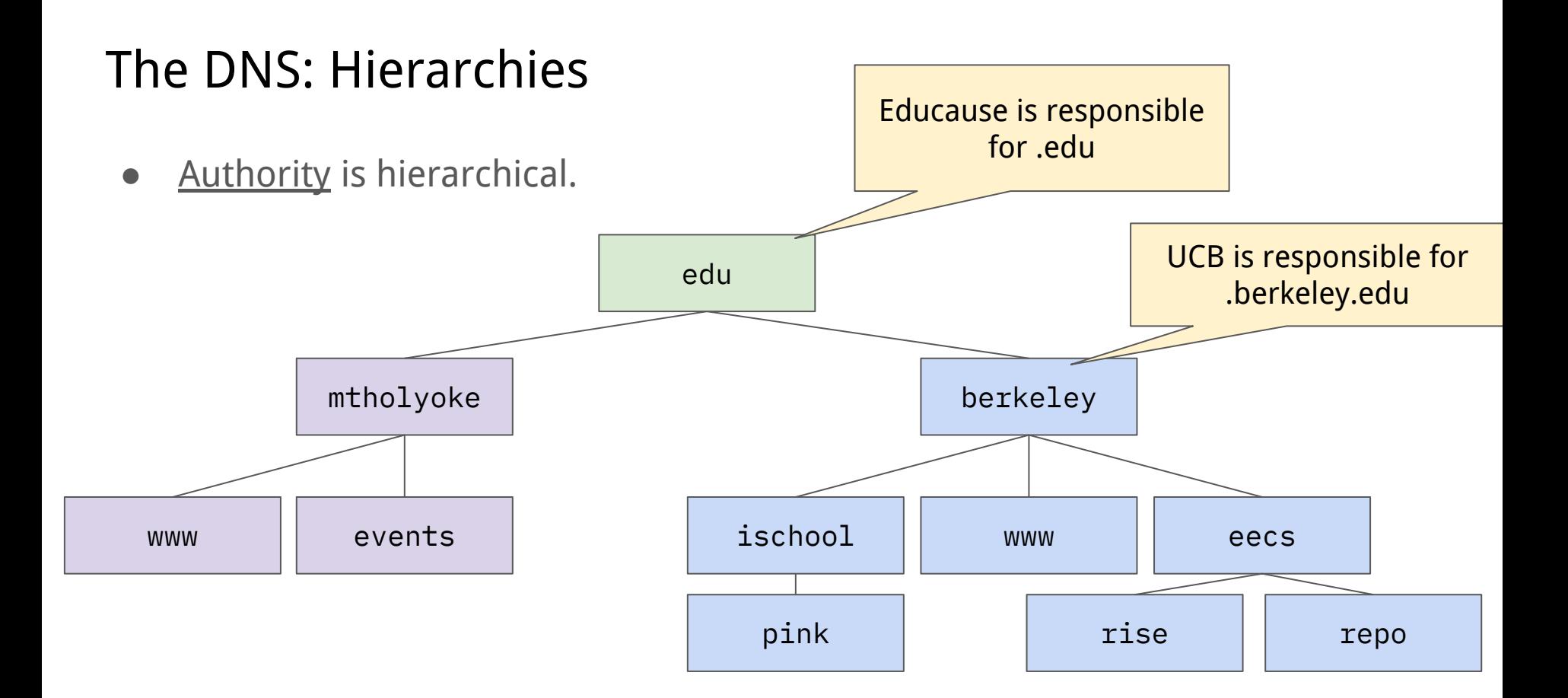

#### The DNS: Hierarchies

- Infrastructure is hierarchical.
- Not just one server that knows all the names.
	- Hierarchy of *name servers* which know parts of the tree.

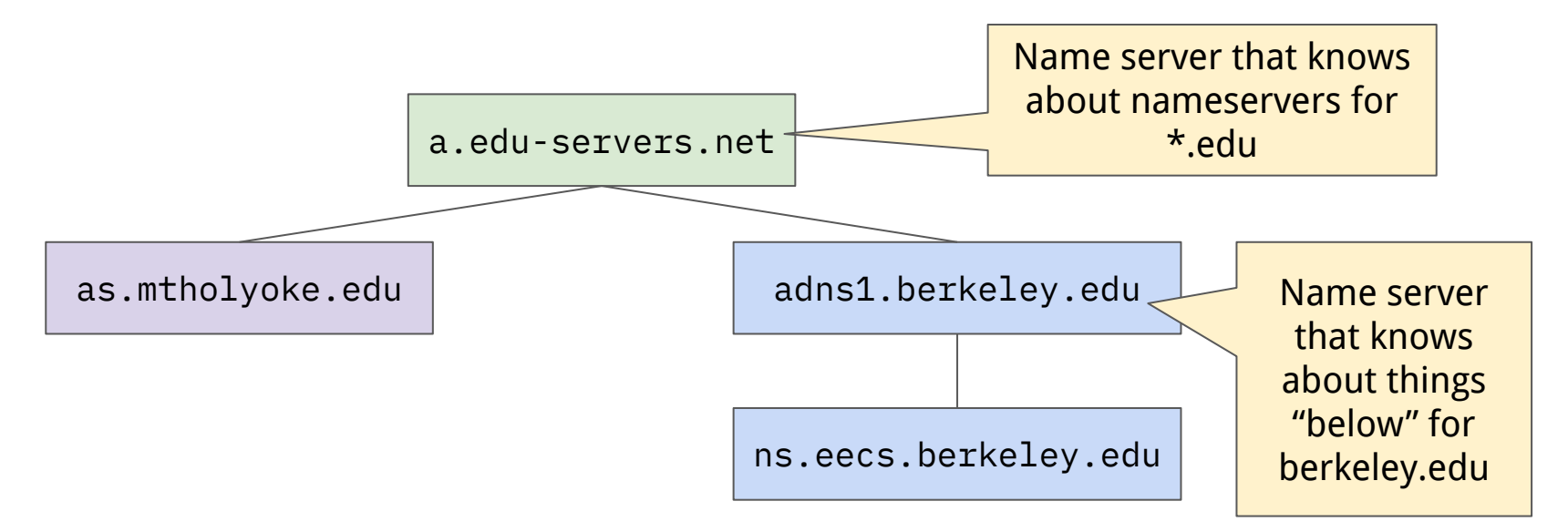

#### The DNS: Hierarchies

- Infrastructure is hierarchical.
- Not just one server that knows all the names.
	- Hierarchy of name servers which know parts of the hierarchy.

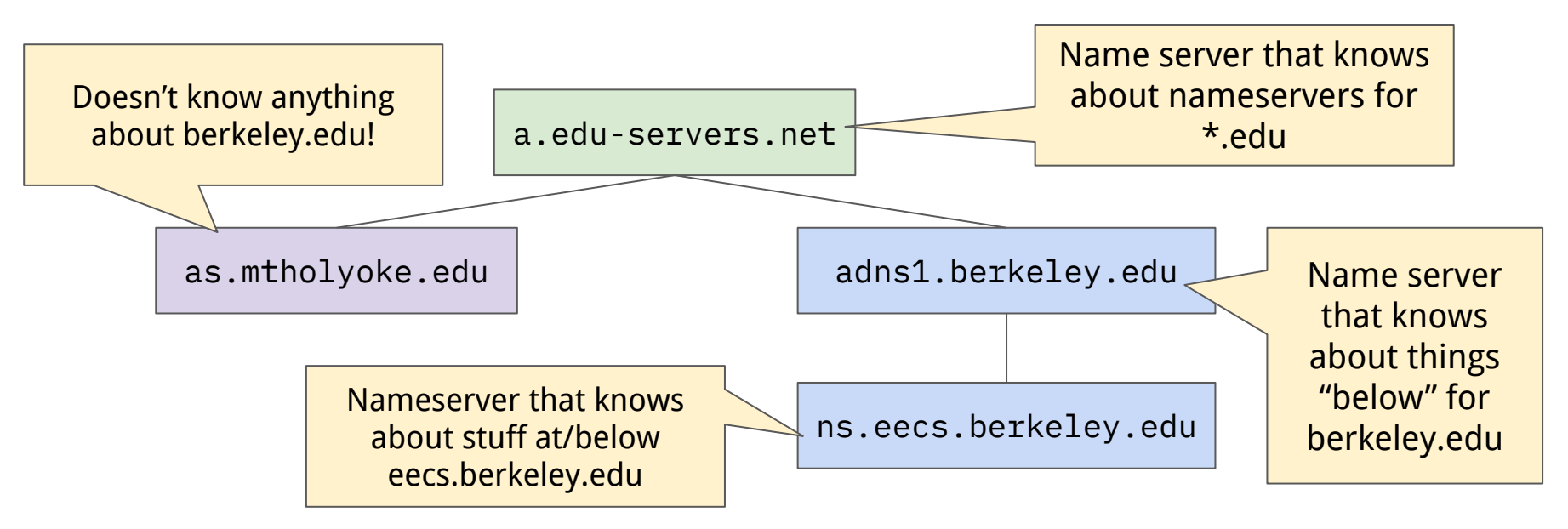

## Questions?

#### DNS: The Bigger Picture

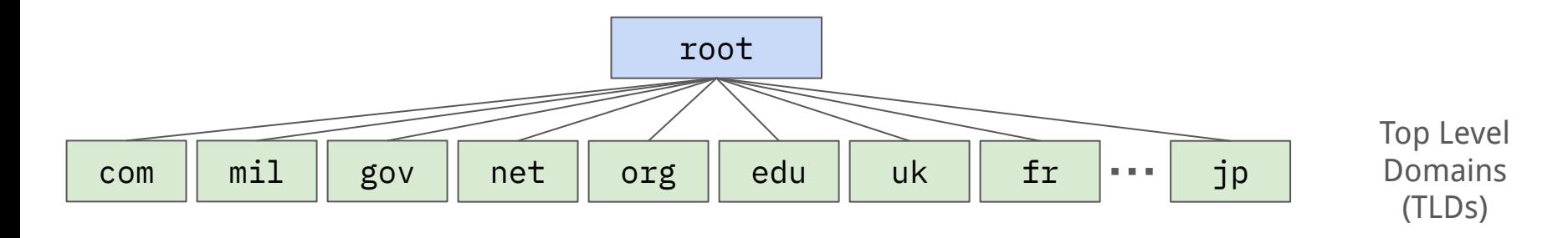

- DNS root
	- Controlled by ICANN.
- Top Level Domains (TLDs)
	- Controlled by various parties.
	- Historically, relatively few (.com, .net, .org, and country specific) but more recently many more!
		- **1590 as of 2024-03!**

#### DNS: The Bigger Picture

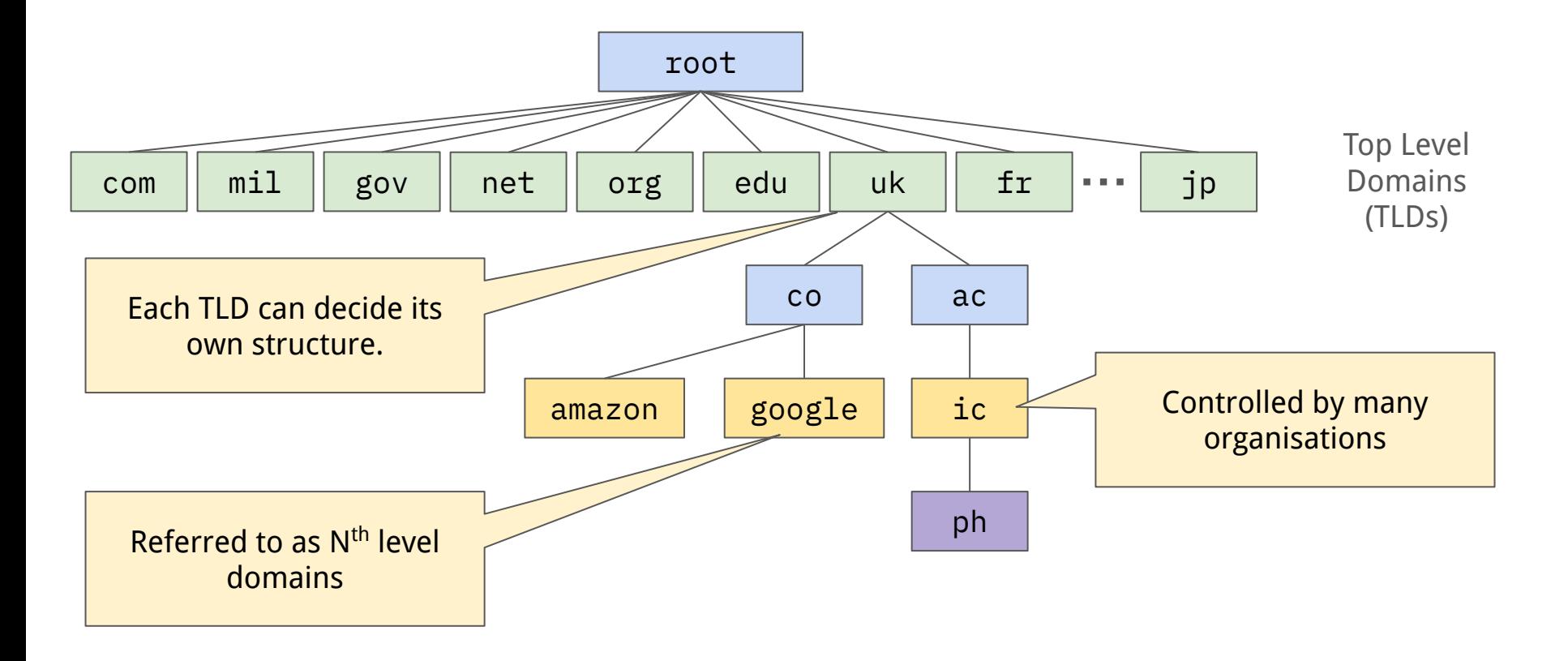

#### DNS: Zones, Authority and Delegation

- A zone corresponds to an administrative authority responsible for some part of the hierarchy.
- A zone is authoritative for how names within that part of the hierarchy are controlled.
- You can choose to delegate authority to another nameserver within a zone.

#### DNS: Zones, Authority and Delegation

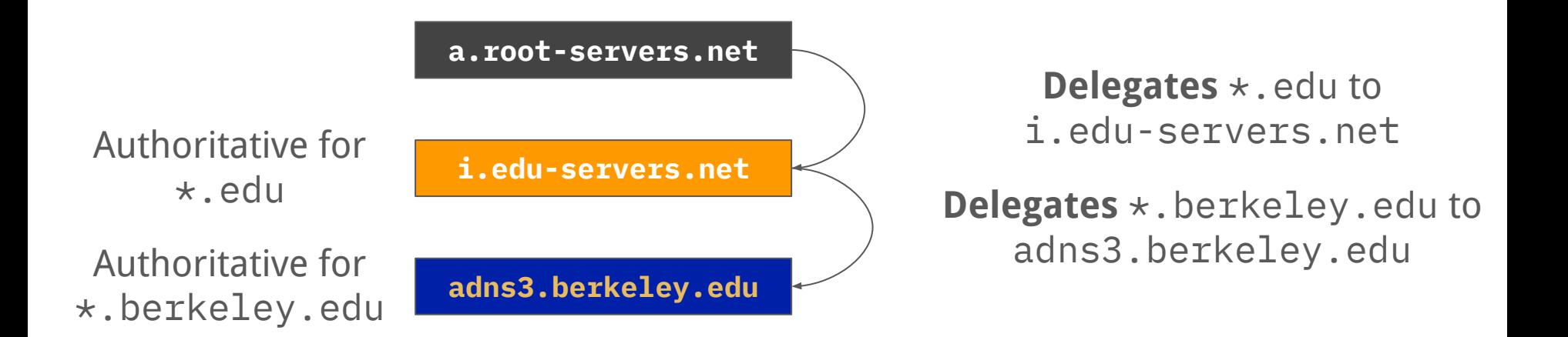

- Allows different administrative authorities to be responsible for different parts of the hierarchy.
	- $\circ$  e.g., Educause ( $\star$  edu) don't have to be aware of what is happening in berkeley edu.

## Questions?

- Iterative resolution process.
- Start with root name server.
- Ask for the name you want.
- If it has an answer, you're done!
- If not, it will redirect you to the next nameserver to ask.

- Example: let's look up eecs.berkeley.edu.
	- You can do this from your laptop.
	- dig +trace @a.root-servers.net eecs.berkeley.edu

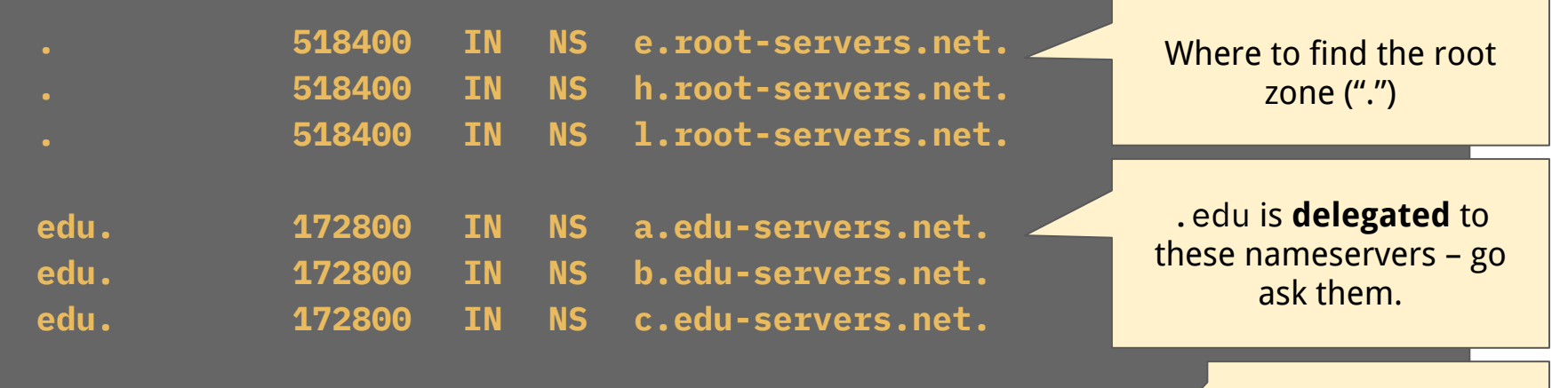

**;; Received 1176 bytes from 2001:7fd::1#53(<u>k.root-servers.net</u>).** 

Answer from one of the root servers

- Example: let's look up eecs.berkeley.edu.
	- You can do this from your laptop.
	- dig +trace @a.root-servers.net eecs.berkeley.edu

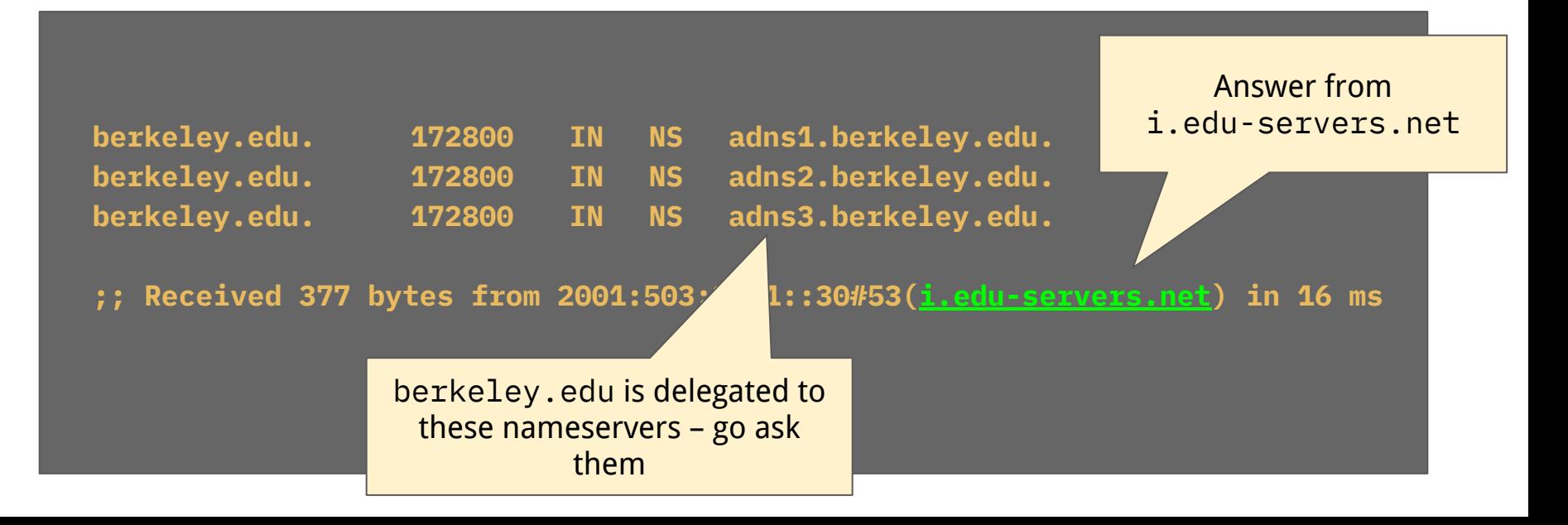

- Example: let's look up eecs.berkeley.edu.
	- You can do this from your laptop.
	- dig +trace @a.root-servers.net eecs.berkeley.edu

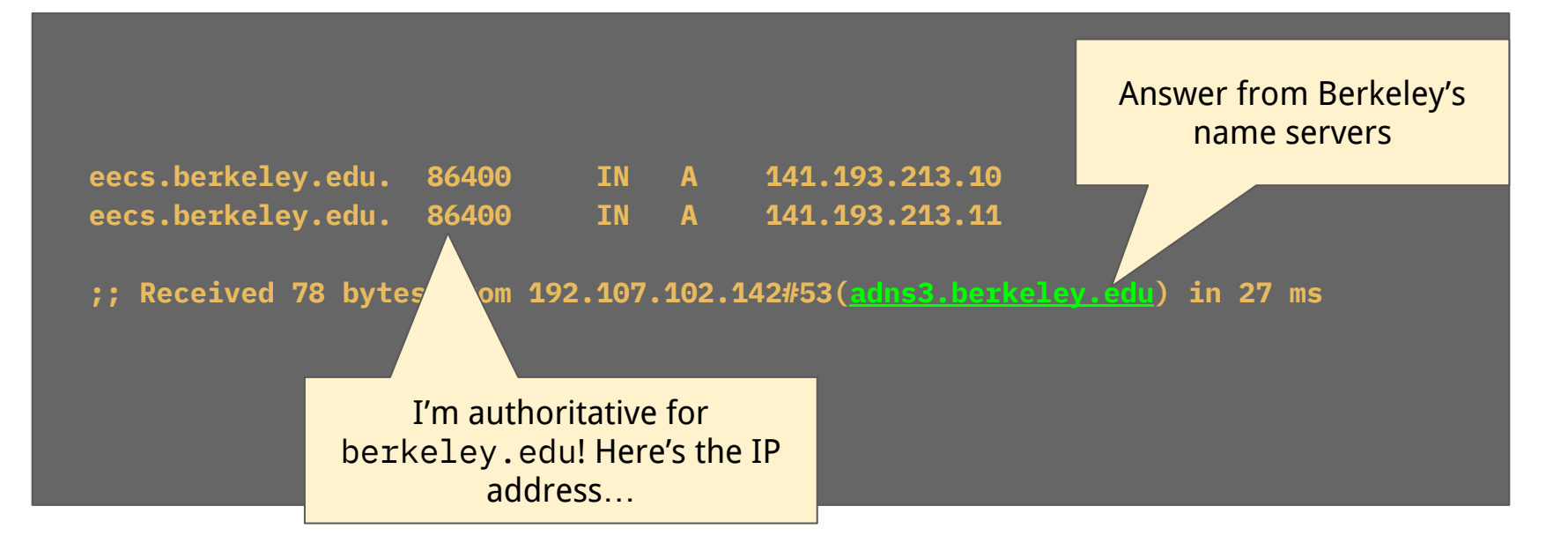

• Originally – done by the end host.

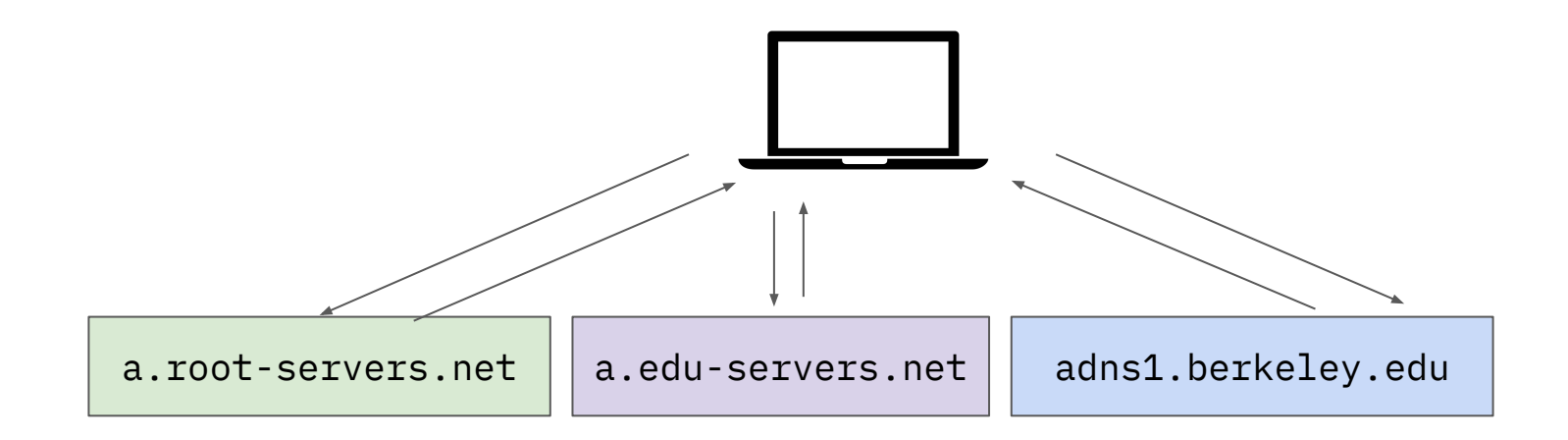

Iterative queries (what +trace did for us!)

## Questions?

• Today, usually done by a resolving name server ("resolver").

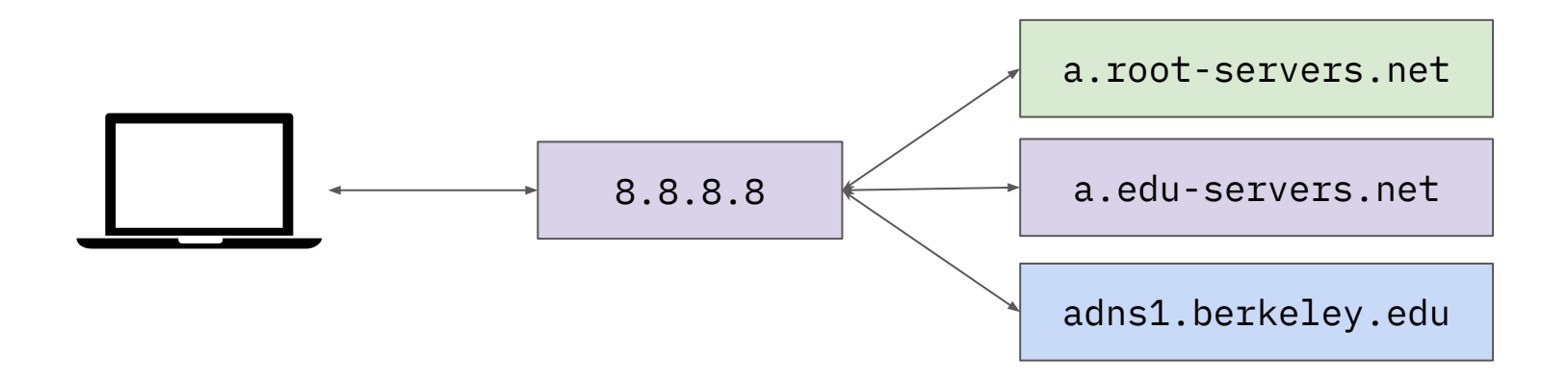

Recursive query made to a resolver. Well known resolvers – 1.1.1.1 (CloudFlare), 8.8.8.8 (Google).

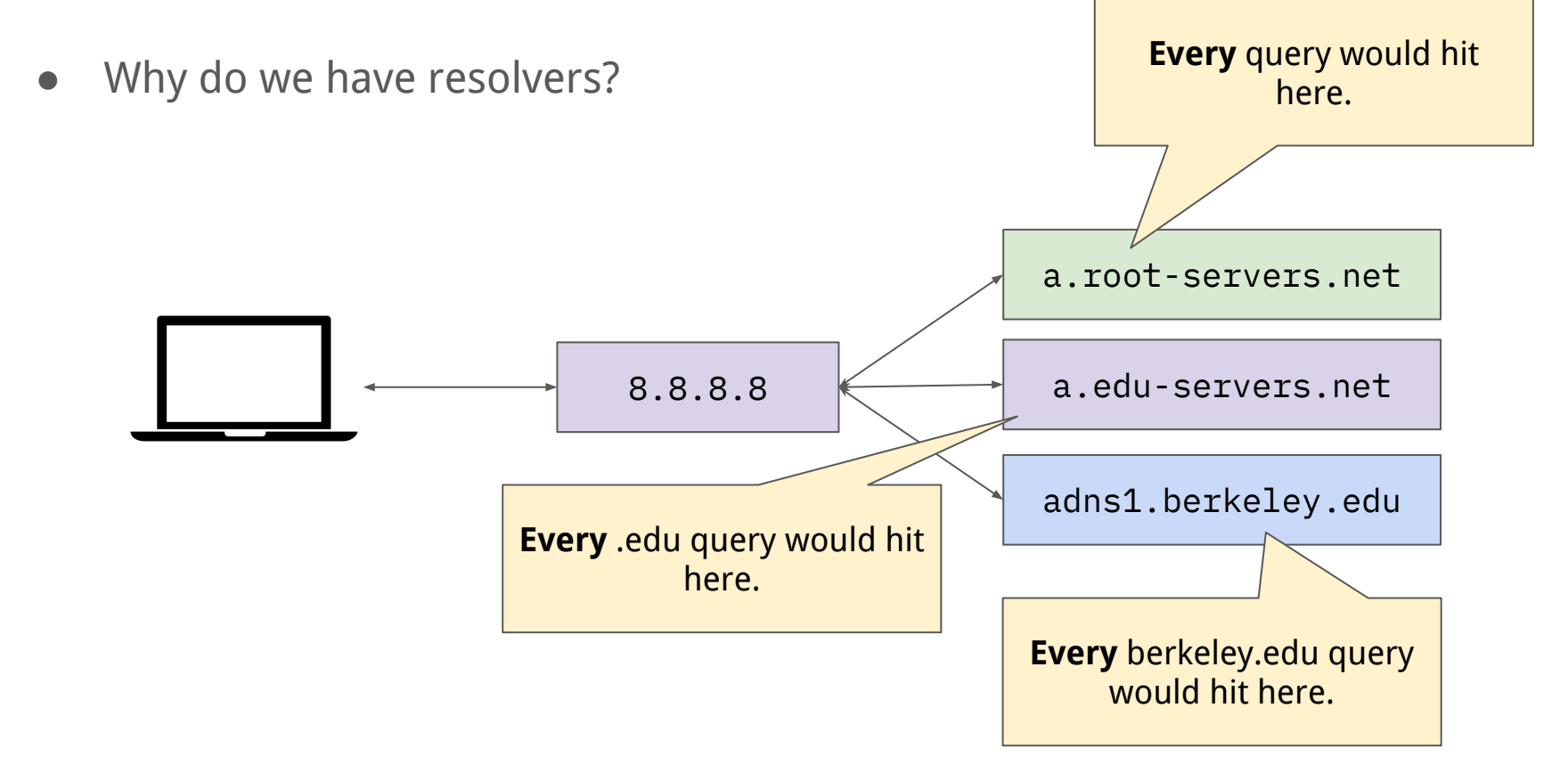

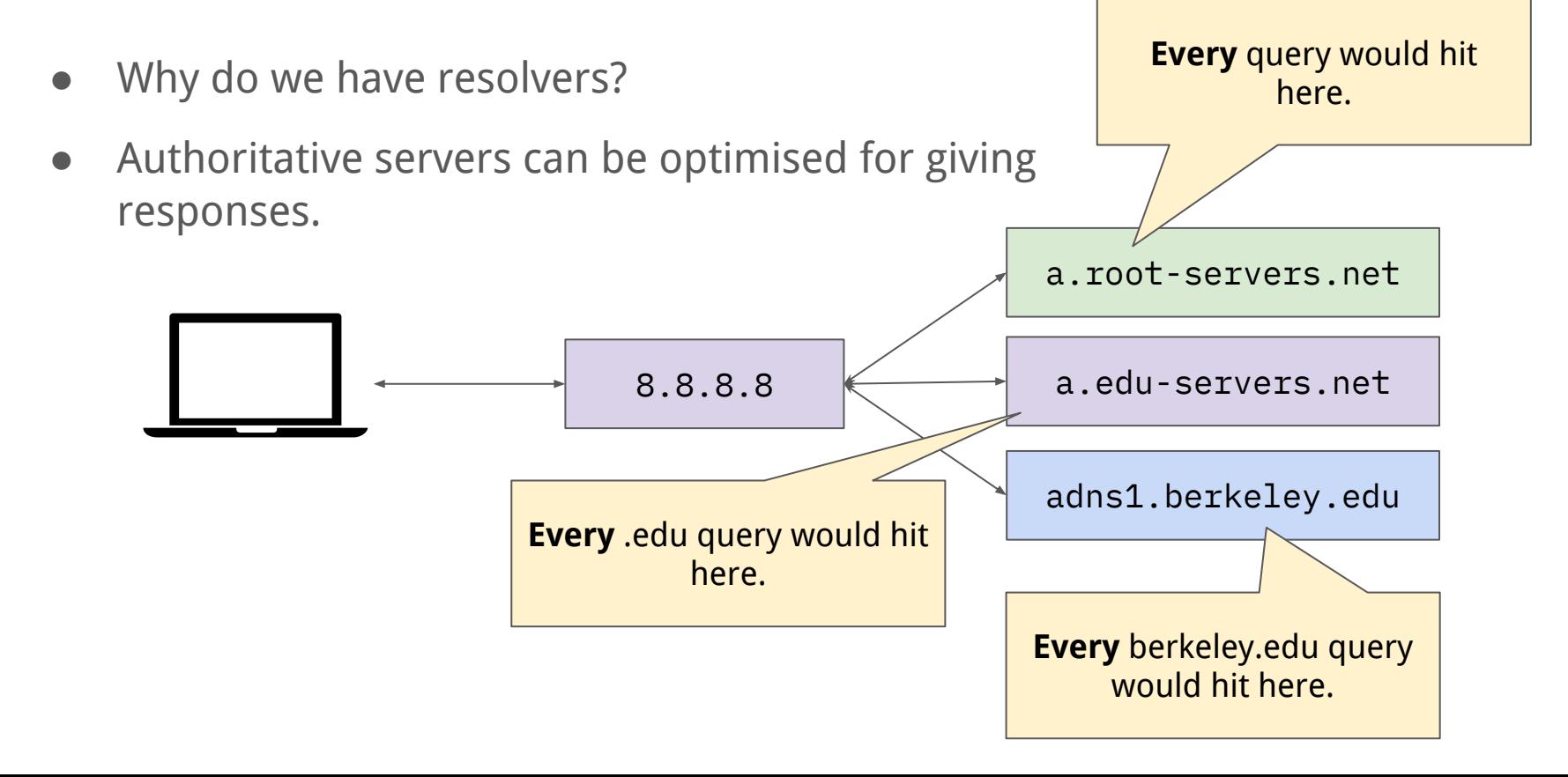

- Why do we have resolvers?
- Resolvers can cache entries according to the TTL reduces the load on authoritative servers.

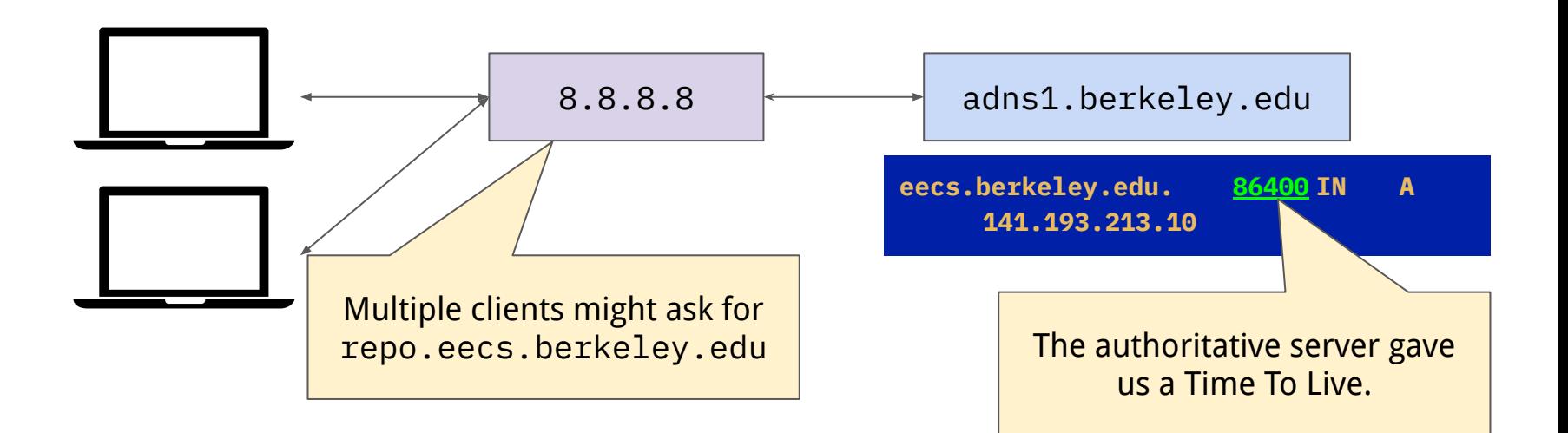

#### Chicken-and-egg: How do we know addresses?

- For clients we need to know our resolver address.
	- Either programmed yourself well-known, memorable addresses e.g., 8.8.8.8.
	- Or learnt when addresses are assigned, DHCP, SLAAC (we'll come back to this!)
- $\bullet$  For resolvers where are the root servers?
	- Root hints file –<https://www.internic.net/domain/named.root>
	- Allows software that needs to make DNS queries and can't rely on a resolver to know where to start.

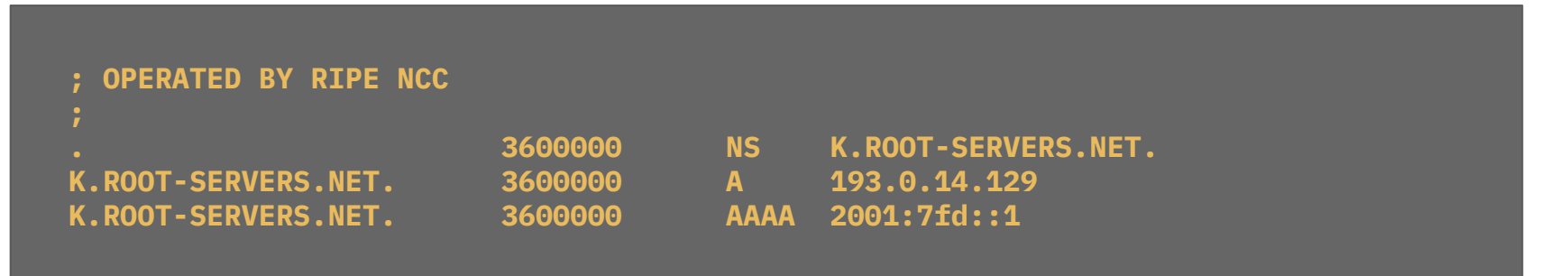

## Questions?
# DNS: Zone Availability

- We've been pretending that each zone just has one DNS server.
- Zones "must" have two authoritative nameservers.
	- Ensures availability of that zone.
- Such nameservers work in a primary/secondary model one server is the primary, and the zone contents is transferred to the secondaries.

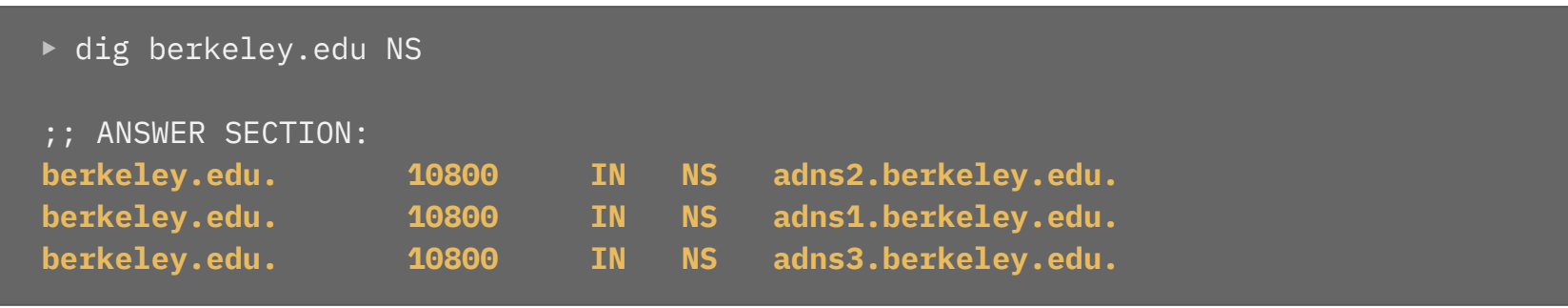

# DNS: Root Server Availability

- If the root servers were unavailable, this would be a huge problem!
- After the TTL of a zone timed out (including .edu being redirected to its nameservers) - we would not know where to go to find any zone!
- Root servers are therefore highly-available.
	- There are 13 root servers.
	- But there are many, many instances of these root servers.
- We use a trick called "anycast" use the same IP address in many places on the Internet.
	- So one address for k. root-servers.net might be many servers in many different places.

#### DNS: k.root-servers.net

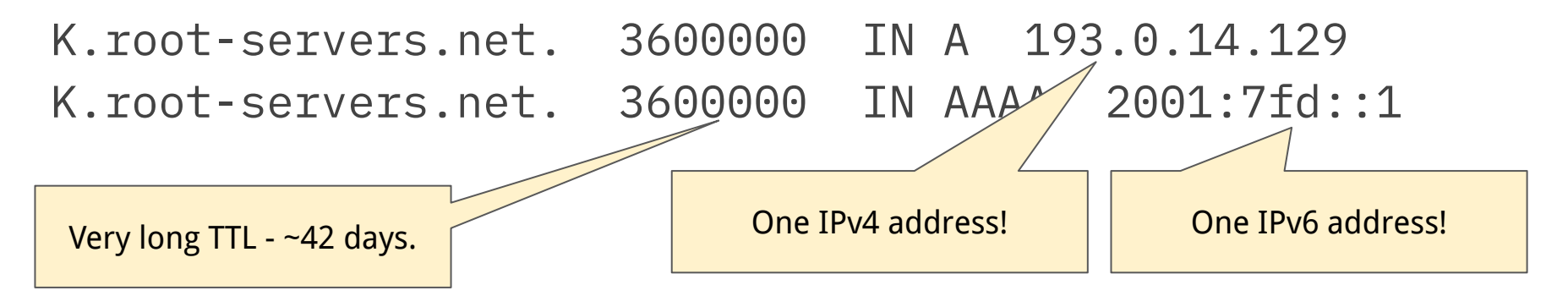

#### DNS: k.root-servers.net

K.root-servers.net. 3600000 IN A 193.0.14.129 K.root-servers.net. 3600000 IN AAAA 2001:7fd::1

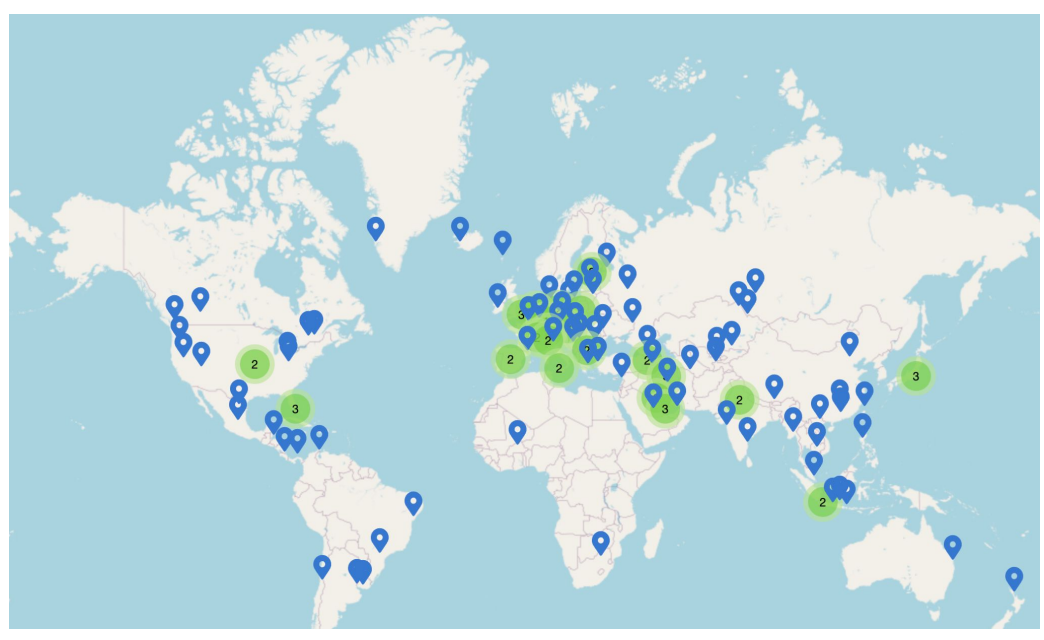

https://www.ripe.net/analyse/dns/k-root/

#### DNS: f.root-servers.net

K.root-servers.net. 3600000 IN A 193.0.14.129 K.root-servers.net. 3600000 IN AAAA 2001:7fd::1

#### **Which instance am I actually using?**

▶ dig +short +norec @k.root-servers.net hostname.bind chaos txt "ns1.**us-mia**.k.ripe.net"

# DNS: Root Server Availability

- Duplication of server infrastructure means that the root servers are extremely highly available.
- f.root-servers.net has >3,000 instances.
- Lots of cooperation between network operators to keep the root servers highly available.

# Questions?

# DNS Details

- APIs how does DNS look from an developer perspective?
- Servers what software acts as an authoritative or recursive DNS server?
- The DNS protocol what do DNS network packets look like?

# DNS: APIs

- Relatively simple, common APIs that are available in almost all languages.
- $\bullet$  result = gethostbyname("foo.com")
	- Limited to IPv4.
	- Deprecated but very common.
- error = getaddrinfo("example.com", NULL, NULL, &result)
	- Replacement API
	- Supports more than IPv4.
- Usually just make requests to the OS' configured resolving DNS server.
	- All the complexities of the DNS hidden from the end developer.

# DNS Servers

• Two types of servers that we might need to run...

- Authoritative usually run by application providers or "hosting" providers. ○ Lots of use of AWS Route53, or nameservers of "domain registries" (Verisign).
- $\bullet$  Recursive usually run by ISPs.
	- Although recursive servers run by large application providers (Cloudflare, Google) are popular.

# DNS Servers: BIND

- Huge amount of DNS history here at Berkeley!
- First DNS server written for Unix was **BIND** (1984).
	- And berkeley.edu is the oldest .edu!
- Many additional options - with optimisations for authoritative and recursive.

#### The Berkeley Internet Name Domain Server

Douglas B. Terry, Mark Painter, David W. Riggle, and Songnian Zhou

Computer Systems Research Group Computer Science Division Department of Electrical Engineering and Computer Sciences University of California, Berkeley

#### **ABSTRACT**

The Berkeley Internet Name Domain (BIND) Server allows a

- Client/server design.
	- Client is often a user host, but can be a recursive server.
- Client sends a query, server replies with a response.
- Server typically listens on a well-known **UDP** port: 53.

- Why UDP?
	- Saves RTT for TCP connection establishment.
	- TCP requires servers to keep state per connection lots of connections.
	- No need for ordered stream abstraction a single packet is often all that is required!

▶ tshark -T fields -E separator=, -e ipv6.src -e ipv6.dst -e frame.len -e \_ws.col.Info udp port 53

2001:5a8:429e:9f00:8003:4ac:9eb5:8e97,2001:5a8:429e:9f00:3e28:6dff:fe67:7f19,**101**,**Standar d query** 0x3d90 A **google.com** OPT 2001:5a8:429e:9f00:3e28:6dff:fe67:7f19,2001:5a8:429e:9f00:8003:4ac:9eb5:8e97,**117**,**Standar d query response** 0x3d90 **A google.com** A 142.251.214.142 OPT

- Why UDP?
	- Saves RTT for TCP connection establishment.
	- TCP requires servers to keep state per connection lots of connections.
	- No need for ordered stream abstraction a single packet is often all that is required!

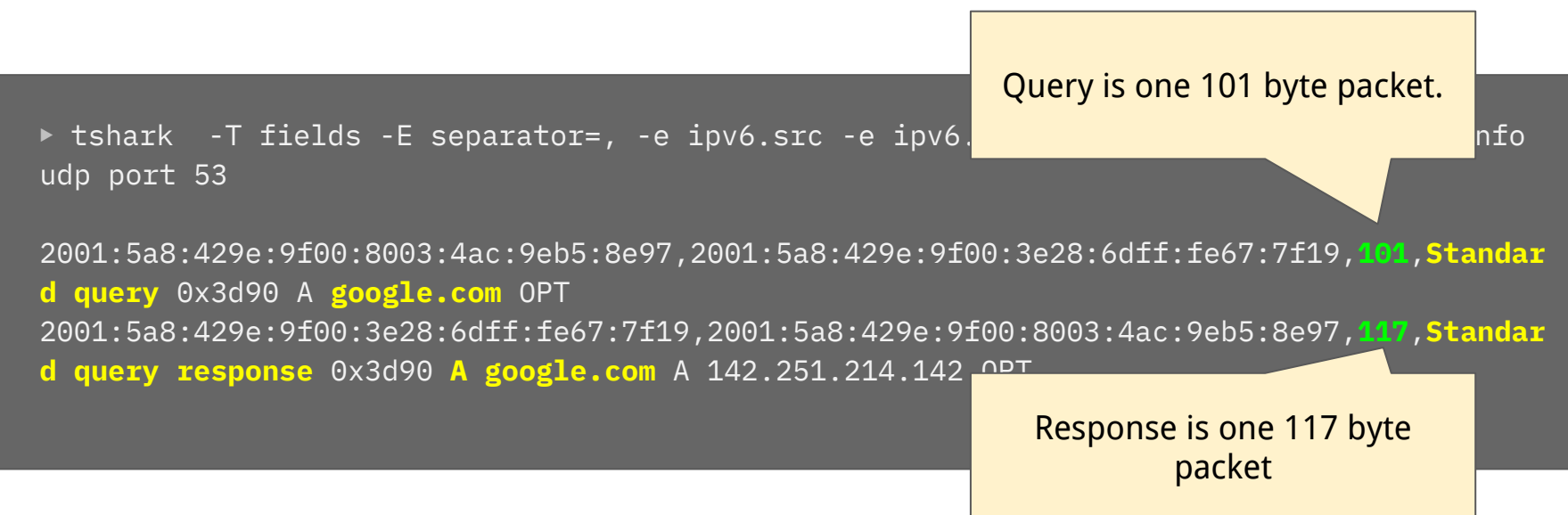

# The DNS Protocol: UDP?

- Wait… isn't UDP unreliable? What happens if packets are dropped?
- Simple timeout/retry mechanism.
- Varies from OS-to-OS, but can be fairly slow.
- Ensuring that your resolver is available, and performant is important.
	- Often this is a function your home router might provide.
	- And you can have multiple resolvers to fall back between.

# The DNS Protocol: TCP and further.

- UDP also causes us complexities if we have very large responses.
- Generally, we don't!
	- Remember our google.com query was <120 bytes!
- Transferring zones between primary authoritative servers and secondary ones results in larger responses.
	- These queries are often done over TCP.
- Recent advances in DNS start to look how to implement it over encrypted transport.
	- TCP and UDP are "plaintext" someone in the middle can see what you're doing!

# Questions?

- All messages share the same basic format.
- Messages may be:
	- A query QR bit in header is 0
	- A response QR bit in header is 1
- Theoretically, there are different query types.
	- **IQUERY**.
		- Show me the names for this address.
		- Obsoleted in 2002 (RFC3425) not implemented, or disabled.
	- **STATUS** not really defined.
	- **QUERY** used for basically everything.
- The RD bit indicates recursion desired do a recursive lookup.

- DNS zone data is stored in *resource records* (RRs)
- These are essentially a tuple:
	- (type, name, value, ttl, class)

- DNS zone data is stored in resource records (RRs)
- These are essentially a tuple:
	- (type, name, value, ttl, class)
- Many different types of record.
- Focusing on the primary goal is to map names to IP addresses.
- Three types of records we need:
	- **○ A** records (IPv4 address)
	- **○ AAAA** records (IPv6 address)
	- **○ NS** records (name server)

- DNS zone data is stored in resource records (RRs)
- These are essentially a tuple:
	- (type, name, value, ttl, class)
- For **A** and **AAAA** records, this is the hostname of interest.
	- e.g., www.google.com

- DNS zone data is stored in resource records (RRs)
- These are essentially a tuple:
	- (type, name, value, ttl, class)
- The actual value associated with the record.
- For **A** records, this is the IPv4 address.
- For **AAAA** records, this is the IPv6 address.
- For **NS** records, this is the name server's name.

- DNS zone data is stored in resource records (RRs)
- These are essentially a tuple:
	- o (type, name, value, ttl, class)
- How long in seconds the record response is valid for.

- DNS zone data is stored in resource records (RRs)
- These are essentially a tuple:
	- (type, name, value, ttl, class)
- We'll ignore this intended to be used for places where the DNS was used outside of the Internet.
	- Not aware of any cases where this is different!

## Back to our repo.eecs.berkeley.edu query.

• What records do we see?

# DNS: Name Lookup

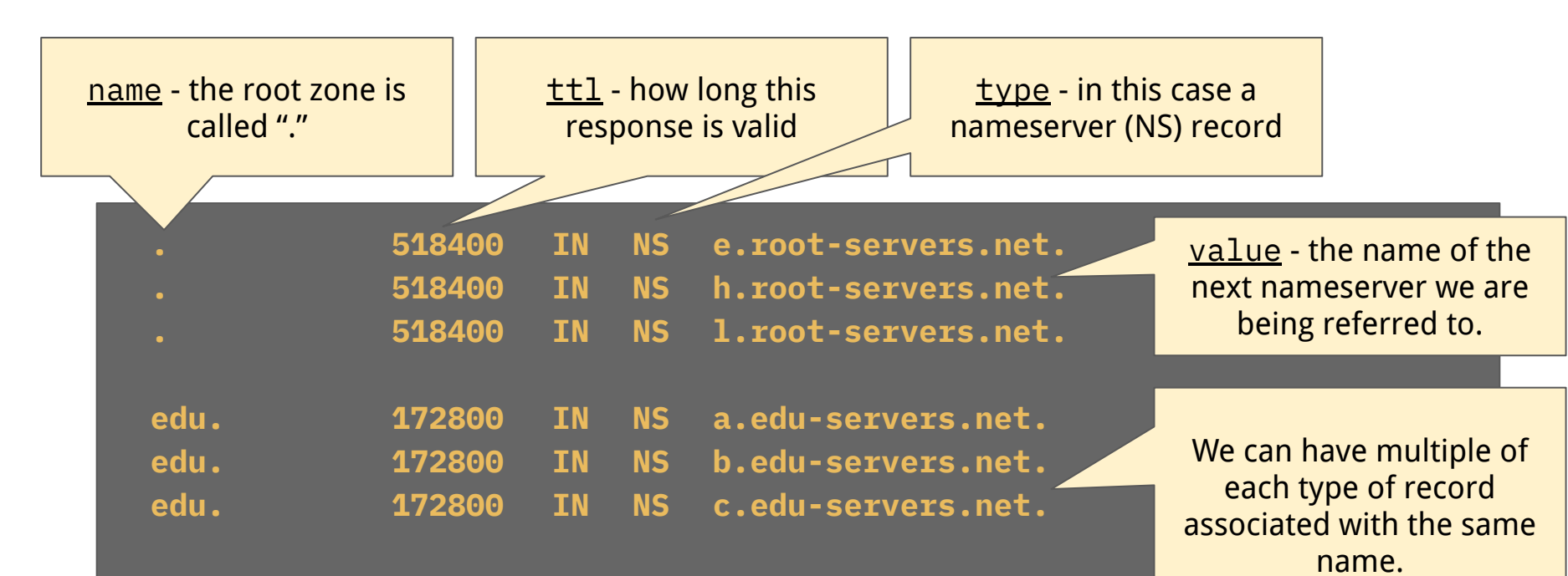

**;; Received 1176 bytes from 2001:7fd::1#53(k.root-servers.** 

# DNS: Name Lookup

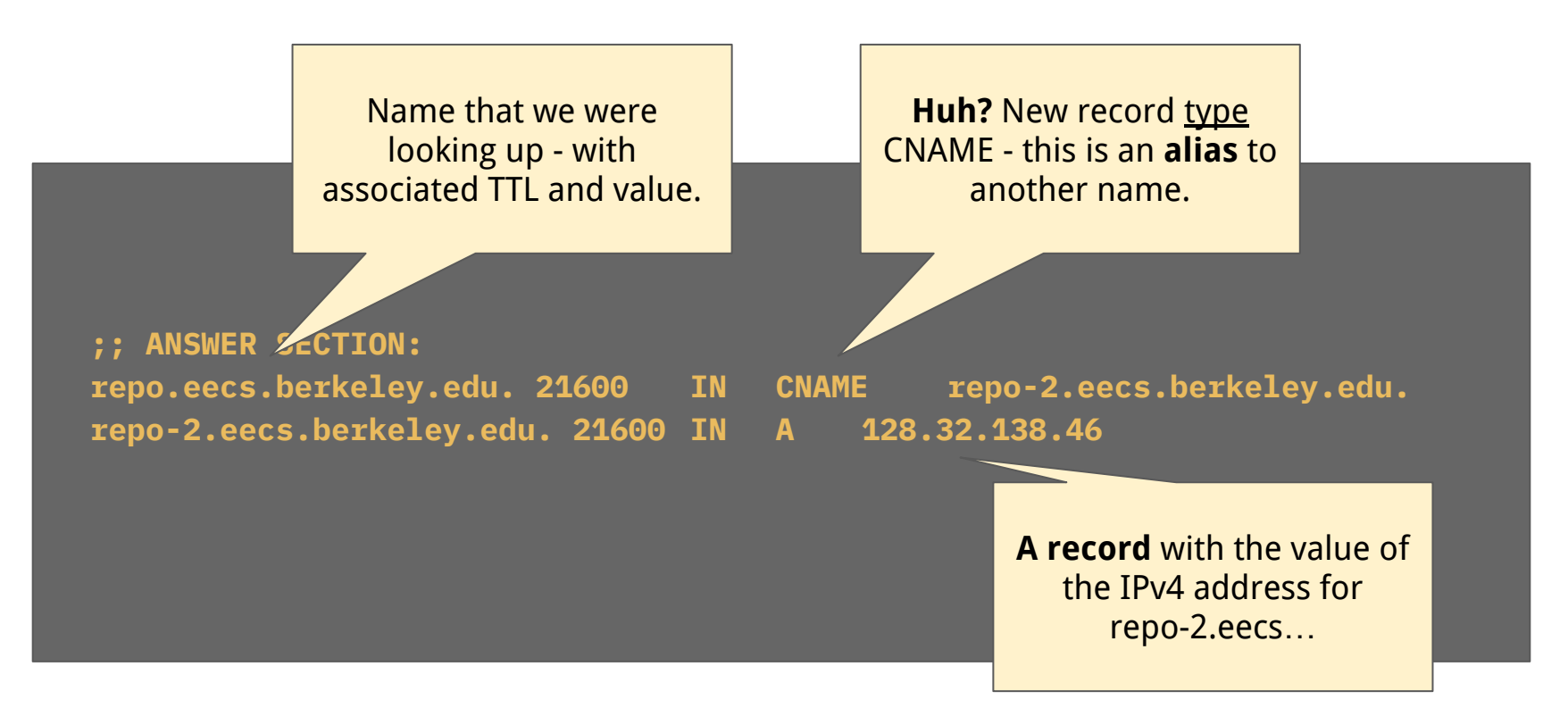

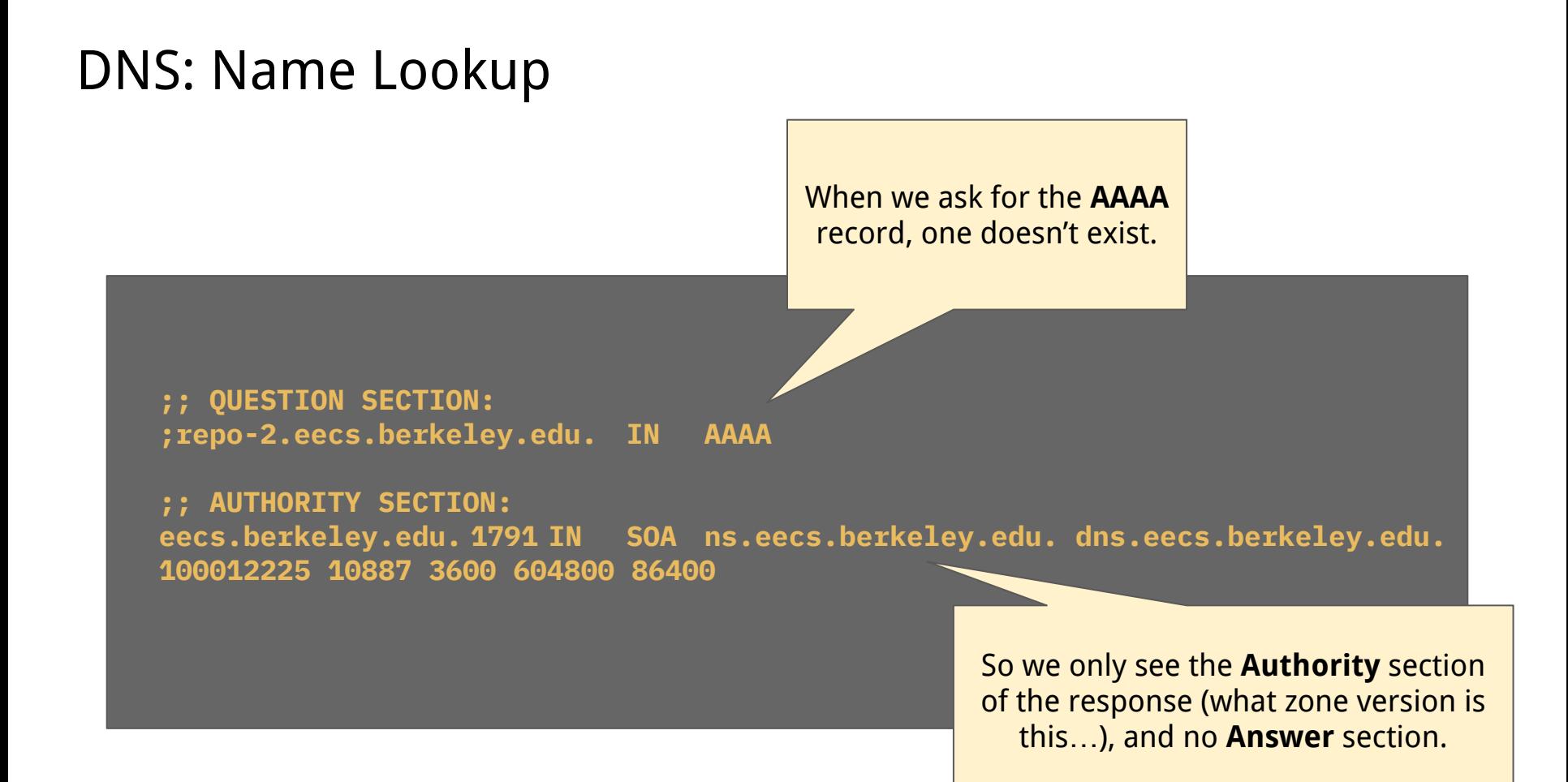

# What happens with multiple responses?

• In some cases, there are multiple responses for an A or AAAA query.

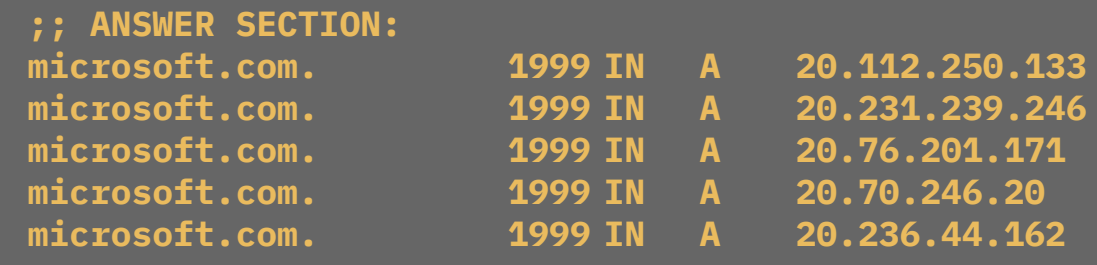

- No precedence between these different A records.
- Client can therefore pick one, the server shuffles the order.
- Coarse-grained load-balancing, and simple resiliency.

## DNS: Email

- How do we know where to send an email when we write to [sylvia@eecs.berkeley.edu](mailto:sylvia@eecs.berkeley.edu)?
- We need a different record type.
	- **○ MX** mail exchanger record tells us where to send email messages.
	- ▶ dig eecs.berkeley.edu MX
	- ;; ANSWER SECTION:

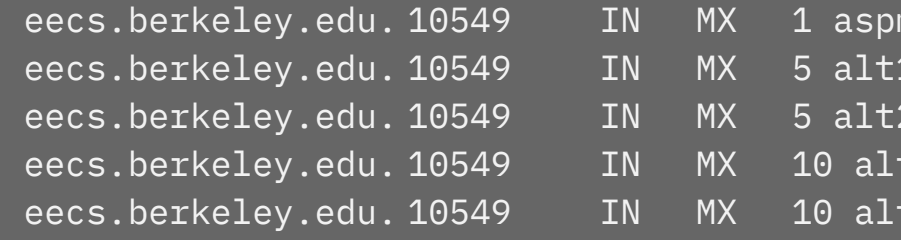

- $mx.l.google.com.$
- 1.aspm $x.l.google.com$ .
	- 2.aspmx.l.google.com.
	- $t4.\texttt{aspmx.l.google.com}.$
- $t3.aspmx.l.google.com.$

## DNS: Email

- How do we know where to send an email when we write to [sylvia@eecs.berkeley.edu](mailto:sylvia@eecs.berkeley.edu)?
- We need a different record type.
	- **MX** mail exchanger record tells us where to send e

Where to connect to when sending an email to this domain – doesn't have to be within the zone.

- ▶ dig eecs.berkeley.edu MX
- ;; ANSWER SECTION:

- eecs.berkeley.edu. 10549 IN MX 1 aspmx.l.google.com. eecs.berkeley.edu. 10549 IN MX 5 alt1.aspmx.l.google.com. eecs.berkeley.edu. 10549 IN MX 5 alt2.aspmx.l.google.com. eecs.berkeley.edu. 10549 IN MX 10 alt4.aspmx.l.google.com.
- eecs.berkeley.edu. 10549 IN MX 10 alt3.aspmx.l.google.com.

# DNS: Email

- How do we know where to send an email when we write to [sylvia@eecs.berkeley.edu](mailto:sylvia@eecs.berkeley.edu)?
- We need a different record type.
	- **O MX** mail exchanger record tells us where to send e

Where to connect to when sending an email to this domain – doesn't have to be within the zone.

#### ▶ dig eecs.berkeley.edu MX

**Priority** within the value – MX records

eecs.berkeley.edu. 10549 eecs.berkeley.edu. 10549

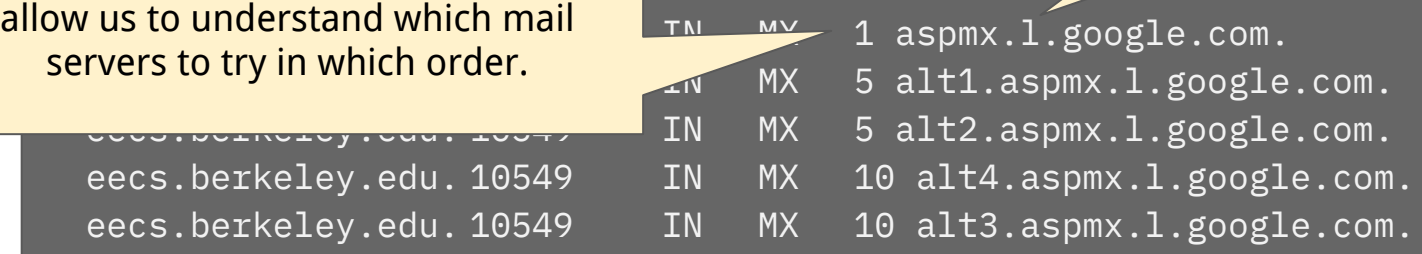

#### DNS as a Simple Load-Balancer

• When we look at google.com.... from my home ISP

▶ dig google.com +short 142.251.46.238

#### DNS as a Simple Load-Balancer

- When we look at google.com.... from my home ISP
	- ▶ dig google.com +short 142.251.46.238
- When we look at google.com.... from a machine in Oregon.

**rjs@jumphost**:**~**\$ dig google.com +short 74.125.135.113 74.125.135.100 74.125.135.102 74.125.135.101 74.125.135.138 74.125.135.139

# DNS as a Simple Load Balancer

- Sometimes DNS gives us responses based on where we are querying from.
- This means the authoritative server has some logic to say "if this query is from X then respond with Y".
- $\bullet$  What could X be?
	- The recursive resolver that is querying the authoritative server.
		- Most clients don't query the authoritative server directly
	- The end client that is querying the resolver
		- Requires extension to DNS to carry the *client subnet*.
	- The geographical location of the end user needs us to map from IP address to physical location.
		- Needs a mapping database like [MaxMind.](https://www.maxmind.com/en/geoip-demo)
How does geographical load balancing work?

Query: youtube.com AAAA? Client is from: 2001:5a8:429e::/48

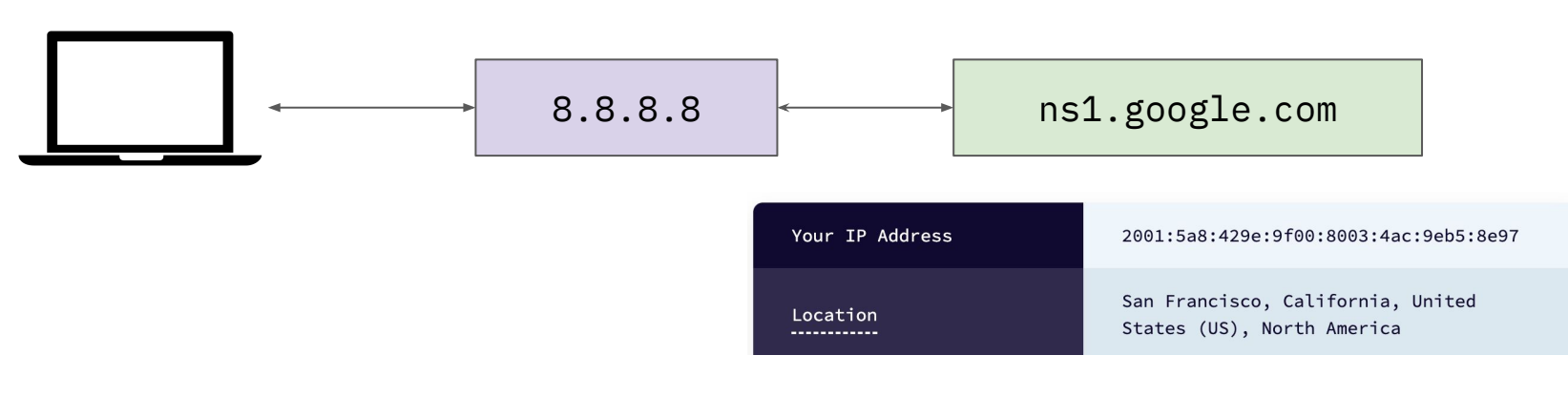

youtube.com. 300 IN AAAA 2607:f8b0:4005:80d::200e

## How does geographical load balancing work?

- Client information is used to determine something about the "right" place to route the client to.
- Response is then given directing that client to the "nearest" server.
- Some guessing involved.
	- We don't know how close from a network perspective that user is to the geographical location.
	- We don't know what the performance to different servers is.
- Some proprietary logic required at the <u>authoritative server</u>.

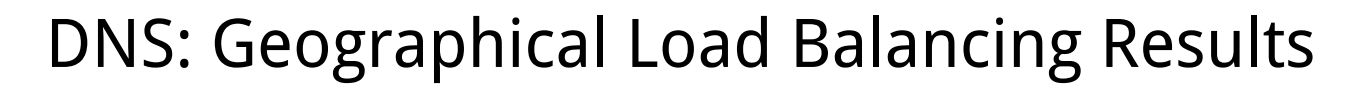

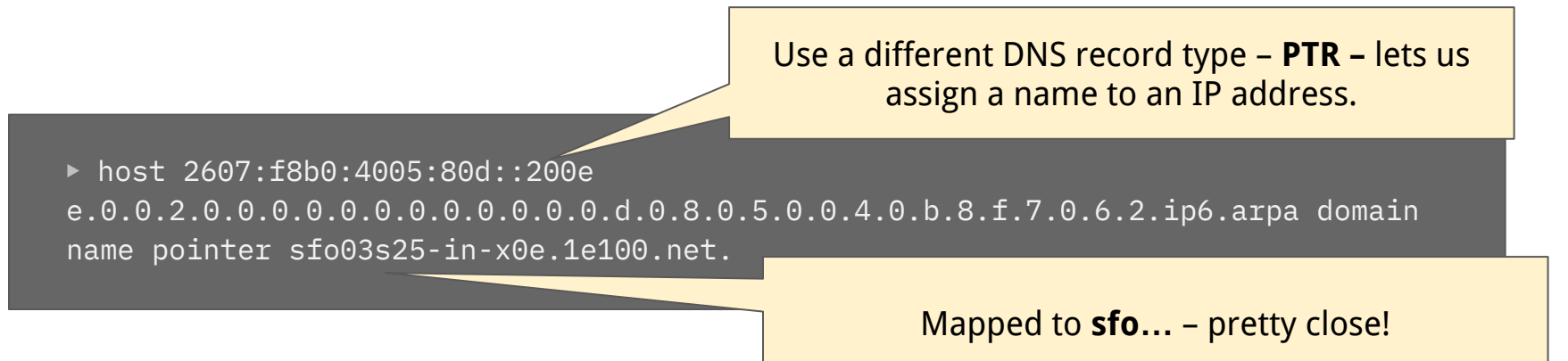

- Machine in Oregon got a different result 2607: f8b0: 400e: c0c::88.
- Comparing performance:
	- $\circ$  My laptop  $\rightarrow$  SF result = 20 msec RTT.
	- $\circ$  My laptop  $\rightarrow$  Oregon result = 35 msec RTT.
- Mapping logic gave us a way to map a client to a better performing server.

## Recap

- The DNS was created to allow for name to IP address resolution helping humans to access things on the Internet.
- It is a hierarchical system where both zones and nameservers have a hierarchy that allows for delegation to authoritative entities.
- DNS is a simple protocol most often used over UDP that provides a way to query for particular record types.
- It extends beyond just address resolution into service resolution e.g., mail servers - and can be used for load-balancing.